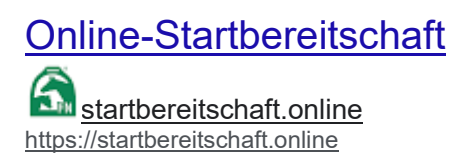

·

Bitte auf "Startbereitschaft" anklicken.